# COT 5407: Introduction to Algorithms

# Giri Narasimhan ECS 254A; Phone: x3748 giri@cis.fiu.edu http://www.cis.fiu.edu/~giri/teach/5407S17.html https://moodle.cis.fiu.edu/v3.1/course/view.php?id=1494

## Animations

- https://www.cs.usfca.edu/~galles/visualization/ Algorithms.html
- https://visualgo.net/
- http://www.cs.armstrong.edu/liang/animation/ animation.html
- http://www.cs.jhu.edu/~goodrich/dsa/trees/
- https://www.youtube.com/watch?v=Y-5ZodPvhmM
- http://www.algoanim.ide.sk/

# Red-Black (RB) Trees

- Every node in a red-black tree is colored either red or black.
	- **The root is always black.**
	- Every path on the tree, from the root down to the leaf, has the same number of black nodes.
	- No red node has a red child.
	- Every NIL pointer points to a special node called NIL[T] and is colored black.
- Every RB-Tree with n nodes has **black height** at most logn
- Every RB-Tree with n nodes has **height** at most 2logn

### Red-Black Tree Insert

```
RB-Insert (T,z) // pg 315
 // Insert node z in tree T 
 y = NIL[T]x = root[T]while (x \neq \text{NL}[T]) do
        y = xif (key[z] \times key[x])x = left[x]x = right[x]p[z] = yif (y == NULL[T])root[T] = zelse if (key[z] < key[y]) 
        left[y] = zelse right[y] = z
 // new stuff 
 left[z] = NULLright[z] = NULL[T]color[z] = RED 
 RB-Insert-Fixup (T,z)
```

```
RB-Insert-Fixup (T,z)
 while (color[p[z]] == RED) do 
         if (p[z] = left[p[p[z]]]) then
             y = right[p[p[z]]]if \text{(color[y] == RED)} then \text{/} \text{/} \text{/} \text{C-1}color[p[z]] = BLACK 
                     color[y] = BLACK 
                     z = p[p[z]]color[z] = RED 
             else if (z == right[p[z]]) then // C-2
                          z = p[z] LeftRotate(T,z) 
                     color[p[z]] = BLACK // C-3
                     color[p[p[z]]] = REDRightRotate(T,p[p[z]]) 
         else 
             // Symmetric code: "right" \leftrightarrow "left"
         \bullet • \bullet •
 color[root[T]] = BLACK
```
## Case 1: Non-elbow; sibling of parent (y) red

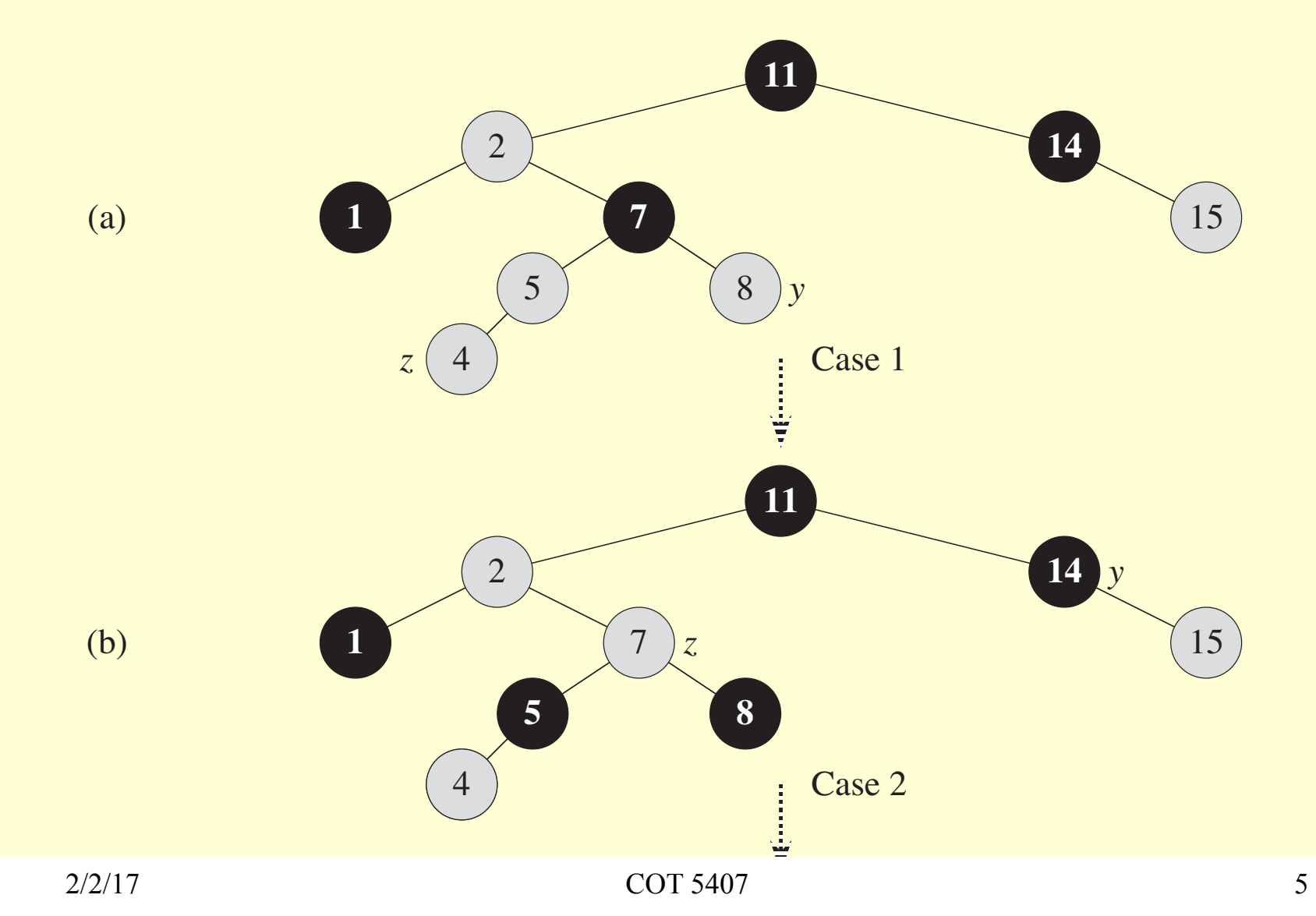

### **Case 2: Elbow case**

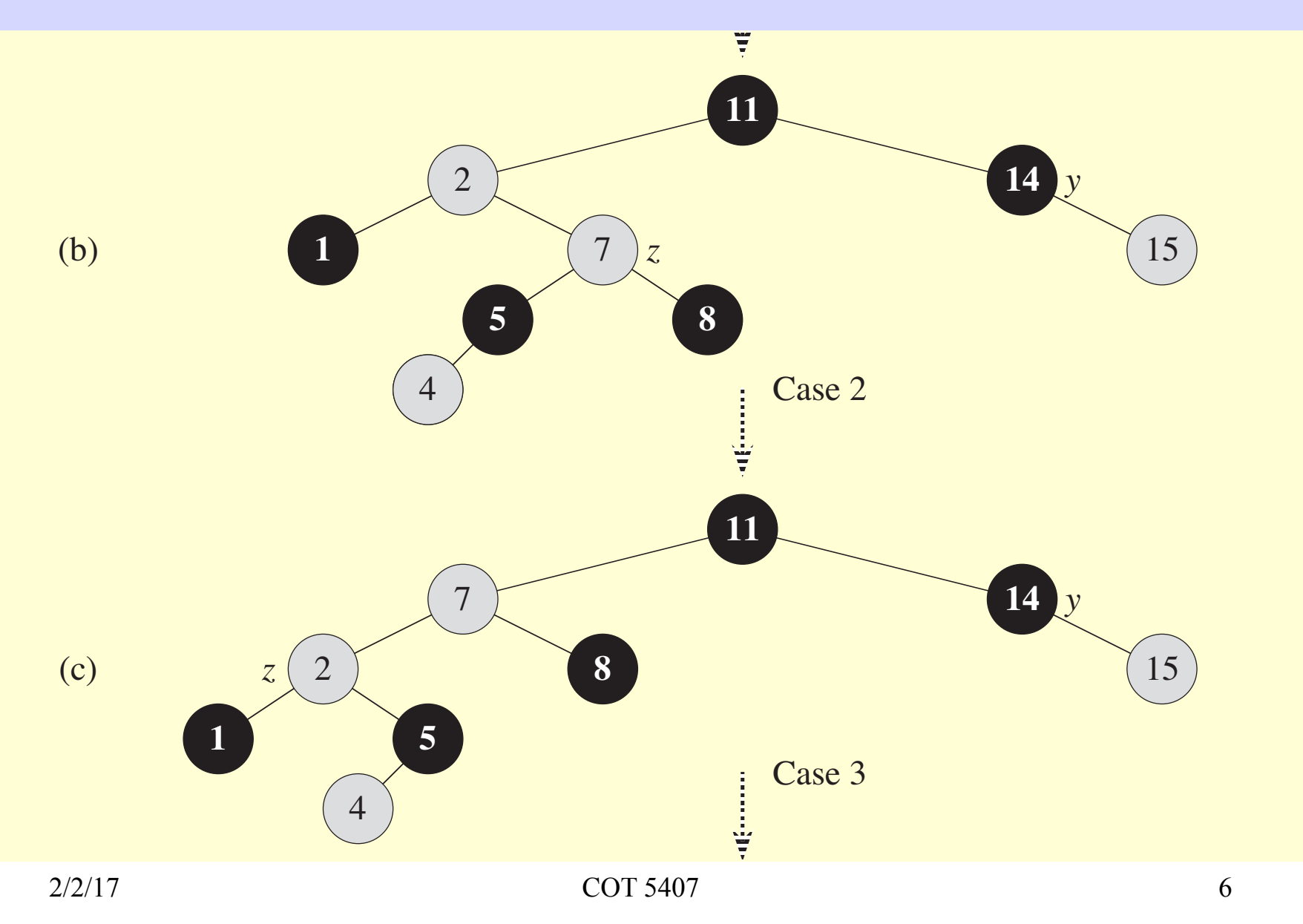

### Case 3: Non-elbow; sibling of parent black

![](_page_6_Figure_1.jpeg)

## **Rotations**

```
LeftRate(T, x) // pg 278
// right child of x becomes x's parent. 
// Subtrees need to be readjusted. 
y = right[x]right[x] = left[y] // y's left subtree becomes x's right
p[left[y]] = xp[y] = p[x]if (p[x] == NULL[T]) then
      root[T] = y
else if (x == left[p[x]]) then
      left[p[x]] = yelse right[p[x]] = yleft[y] = xp[x] = y
```
# Operations on **Dynamic** RB Trees

### • **K-Selection**

- § **Select** an item with a specified rank
- "**Efficient**" **solution not possible without preprocessing**
- **Preprocessing store additional information at nodes**
- **Inverse of K-Selection**
	- § Find **rank** of an item in the tree
- **What information should be stored?** 
	- § **Rank**
	- § **??**

### OS-Rank

- **OS-RANK(x,y)**
- **// Different from text (recursive version)**
- **// Find the rank of x in the subtree rooted at y**
- $1 \quad r = size[left[y]] + 1$
- 2 if  $x = y$  then return r
- 3 else if ( key[x] < key[y] ) then
- 4 return OS-RANK(x,left[y])
- 5 else return **r** + OS-RANK(x,right[y] )

### OS-Select

**OS-SELECT(x,i) //page 304 // Select the node with rank i // in the subtree rooted at x**  1.  $r = size[left[x]]+1$ 2. if  $i = r$  then 3. return x 4. elseif is r then 5. return OS-SELECT (left[x], Time Complexity O(log n) 6. else return OS-SELECT (right[x], i-r)

### RB-Tree Augmentation

- Augment x with **Size(x)**, where
	- Size(x) = size of subtree rooted at  $x$
	- $\blacksquare$  Size(NIL) = 0

# Augmented Data Structures

- Why is it needed?
	- § Because basic data structures not enough for all operations
	- § storing extra information helps execute special operations more efficiently.
- Can any data structure be augmented?
	- **EXET** Yes. Any data structure can be augmented.
- Can a data structure be augmented with any additional information?
	- § Theoretically, yes.
- How to choose which additional information to store.
	- § Only if we can maintain the additional information efficiently under all operations. That means, with additional information, we need to perform old and new operations efficiently maintain the additional information efficiently.

### How to augment data structures

- 1. choose an underlying data structure
- 2. determine additional information to be maintained in the underlying data structure,
- 3. develop new operations,
- 4. verify that the additional information can be maintained for the modifying operations on the underlying data structure.

# Augmenting RB-Trees

#### Theorem 14.1, page 309

Let f be a field that augments a red-black tree  $\Gamma$  with n nodes, and  $f(x)$ can be computed using only the information in nodes x, left[x], and right[x], including f[left[x]] and f[right[x]].

Then, we can maintain f(x) during insertion and deletion without asymptotically affecting the O(log n) performance of these operations.

```
For example, 
size[x] = size[left[x]] + size[right[x]] + 1rank[x] = ?
```
#### Examples of augmenting information for RB-Trees

- Parent
- Height
- Any associative function on all previous values or all succeeding values.
- Next
- Previous